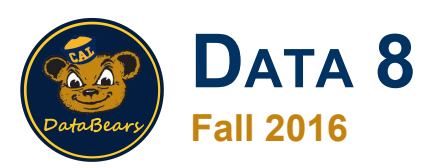

# **Lecture 8, September 12**

#### **Histograms**

Slides created by Ani Adhikari and John DeNero

# **Announcements**

- **Waitlisted students:** I'm in touch with everyone and we're working on it.
- No late work. If you joined the class late, please do current work. We'll prorate based on when you joined.
- **Technical problems? Questions about hw/lab credit?** Please email your GSI, not me. Addresses are on the Staff Contact page in data8.org.
- **● Python Playground: NEW!** There's a link on Piazza. A place for you to experiment with Python and the class datasets.

# **Terminology**

- **Individuals**: those whose features are recorded
- **Variables**: features; these vary across individuals
- Variables have different **values**
- Values can be **numerical**, or **categorical**, or of many other types
- **Distribution**: For each different value of the variable, the proportion of individuals that have that value

# **Plotting Two Numerical Variables**

#### Scatter plot: **scatter** Line graph: **plot**

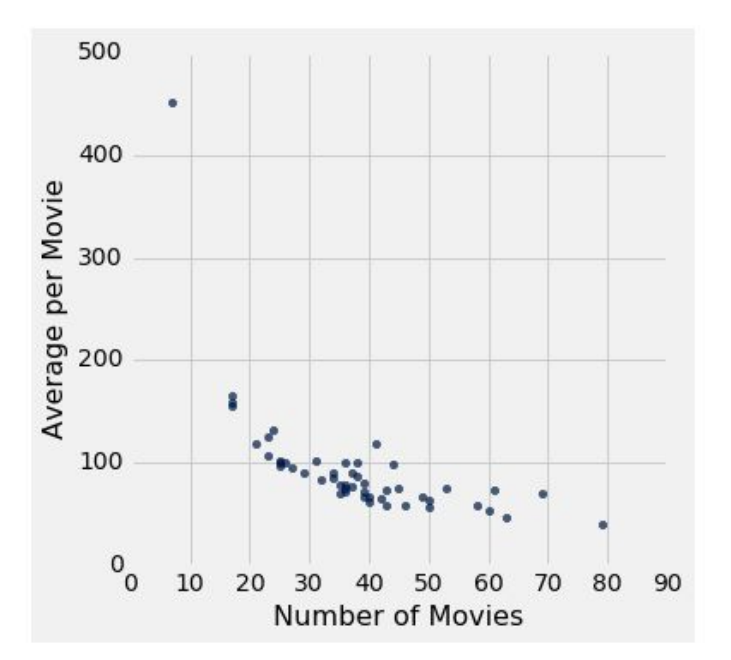

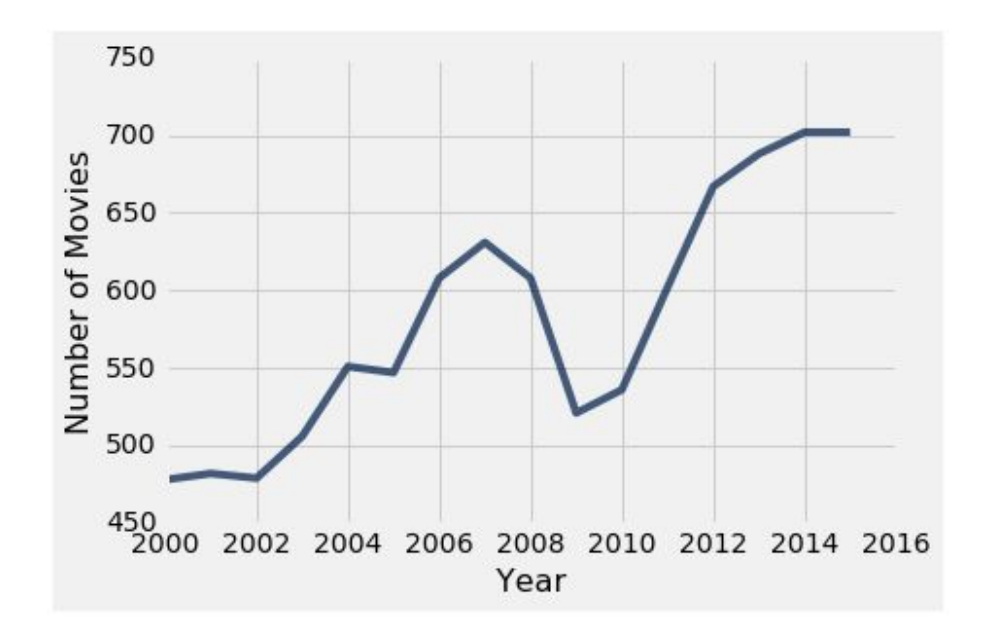

# **Categorical Distributions**

#### bar chart: **barh**

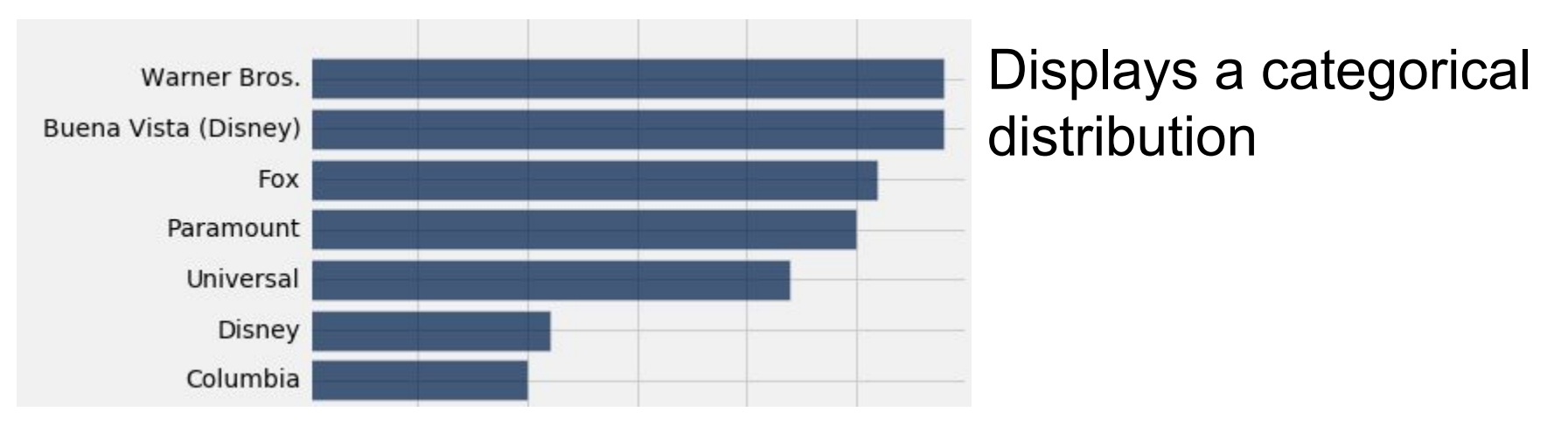

(But when the values of the variable have a rank ordering, or fixed sizes relative to each other, more care might be needed.)

# **"Numerical" Data**

Just because the values are numbers, doesn't mean the variable is numerical.

- Census example had numerical  $SEX$  code  $(0, 1,$  and 2).
- Doesn't make sense to do arithmetic on these "numbers", e.g.  $1 - 0$  or  $(0+1+2)/3$  are nonsense here.
- $\bullet$  The variable SEX is still categorical, even though numbers were used as codes.

#### **Numerical Data**

#### A **histogram** displays the distribution of a numerical variable.

(Demo)

# **How to Calculate Height**

The [300, 400) bin contains 81 out of 200 movies.

- "81 out of 200" is 40.5%
- $\bullet$  The bin is 400 300 = 100 million dollars wide

40.5 %

Height of bar  $=$ 

100 million dollars

= 0.405 % per million dollars (Demo)

# **Height Measures Density**

#### **% in bin Height width of bin**

- The height measures the percent of data in the bin *relative to the amount of space in the bin***.**
- So height measures crowdedness, or **density**.

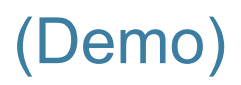

#### **Area Measures Percent**

#### **Area = % in bin = Height x width of bin**

- "How many individuals in the bin?" Use area.
- "How crowded is the bin?" Use height.

# **Bar Chart vs. Histogram**

#### **Bar Chart**

- Categorical data
- Bars have arbitrary (but equal) widths and spacings
- Height (or length) of bars proportional to percent of individuals

#### **Histogram**

- Numerical data
- Horizontal axis is numerical, hence to scale with no gaps
- Height measures density; areas are percents

### **Overlaid Graphs**

#### For visually comparing two populations

(Demo)